## **Solutions to FE Exam "Dynamics" Review Problems; Problems are Online at McGraw-Hill Website**

## Prepared by Stephen F. Felszeghy CSULA Emeritus Professor of Mechanical Engineering

Start the web page for the book: Beer and Johnston, *Vector Mechanics for Engineers, Statics and Dynamics*, Ninth Edition, 2010, at: http://highered.mcgraw-hill.com/sites/0073529400/information\_center\_view0/ .

Look for the "Online Learning Center" box on the left. Click on the "Student Edition" link. Select a chapter from the pull-down menu. My solutions, which you will find below, are for the online problems that are associated with the following chapters and topics:

- Chpt. 11: Kinematics of Particles
- Chpt. 12: Kinetics of Particles: Newton's Second Law
- Chpt. 13: Kinetics of Particles: Energy and Momentum Methods
- Chpt. 14: Systems of Particles
- Chpt. 15: Kinematics of Rigid Bodies
- Chpt. 16: Plane Motion of Rigid Bodies: Forces and Accelerations
- Chpt. 17: Plane Motion of Rigid Bodies: Energy and Momentum Methods
- Chpt. 19: Mechanical Vibrations

Click on "FE Exam Review."

Solve the problem, and select the answer from the multiple choices at the bottom. Click on the right-arrow to continue to the next problem. This process ends when you click on the right-arrow for the third time. To try to solve other problems from the same chapter, you will need to exit by clicking on, say, >Chapter XX> at the top, and restart "FE Exam Review." Now you will be presented with all new, or a mixture of old and new, problems. After repeated trials, no new problems will appear.

As I mentioned in class, some of the online problem statements have errors in them, and some solutions and answers are wrong. For this reason, I have prepared a separate document that lists the errors and corrections. You can access this document at:

http://www.calstatela.edu/sites/default/files/users/u28426/felszeghy/fe\_exam\_review\_rev3.pdf .

Although I shared the errors and corrections with McGraw-Hill, the company has not made any corrections on its Website.

The online problems are not numbered, except for being associated with chapter numbers. For this reason, I downloaded the online problems in no particular order, and numbered them consecutively in a decimal format, XX.X, where XX refers to the chapter number, and X stands for the sequence number. All the online problems numbered this way are included in the above "FE\_Exam\_Review\_rev3.pdf" document under the heading: "Part 1, FE Exam Review, Online Problems and Solutions."

My own solutions, which you will find below, follow the problem numbering scheme I established above. I include sketches in my solutions to allow you to identify the problems to which my solutions apply without necessarily having to refer to Part 1 of the above "FE\_Exam\_Review\_rev3.pdf" document.

I wish you all the best on your computer-based FE exam!

$$
\frac{C_{hpt}H}{|A|s} = \frac{C_{hpt}H}{|A|s} = \frac{C_{hpt}H}{|A|s} = \frac{C_{hpt}H}{|A|s} = \frac{C_{hpt}H}{|A|s} = \frac{C_{hpt}H}{|A|s} = \frac{C_{hpt}H}{|A|s} = \frac{C_{hpt}H}{|A|s} = \frac{C_{hpt}H}{|A|s} = \frac{C_{hpt}H}{|A|s} = \frac{C_{hpt}H}{|A|s} = \frac{C_{hpt}H}{|A|s} = \frac{C_{hpt}H}{|A|s} = \frac{C_{hpt}H}{|A|s} = \frac{C_{hpt}H}{|A|s} = \frac{C_{hpt}H}{|A|s} = \frac{C_{hpt}H}{|A|s} = \frac{C_{hpt}H}{|A|s} = \frac{C_{hpt}H}{|A|s} = \frac{C_{hpt}H}{|A|s} = \frac{C_{hpt}H}{|A|s} = \frac{C_{hpt}H}{|A|s} = \frac{C_{hpt}H}{|A|s} = \frac{C_{hpt}H}{|A|s} = \frac{C_{hpt}H}{|A|s} = \frac{C_{hpt}H}{|A|s} = \frac{C_{hpt}H}{|A|s} = \frac{C_{hpt}H}{|A|s} = \frac{C_{hpt}H}{|A|s} = \frac{C_{hpt}H}{|A|s} = \frac{C_{hpt}H}{|A|s} = \frac{C_{hpt}H}{|A|s} = \frac{C_{hpt}H}{|A|s} = \frac{C_{hpt}H}{|A|s} = \frac{C_{hpt}H}{|A|s} = \frac{C_{hpt}H}{|A|s} = \frac{C_{hpt}H}{|A|s} = \frac{C_{hpt}H}{|A|s} = \frac{C_{hpt}H}{|A|s} = \frac{C_{hpt}H}{|A|s} = \frac{C_{hpt}H}{|A|s} = \frac{C_{hpt}H}{|A|s} = \frac{C_{hpt}H}{|A|s} = \frac{C_{hpt}H}{|A|s} = \frac{C_{hpt}H}{|A|s} = \frac{C_{hpt}H}{|A|s} = \frac{C_{hpt}H}{|A|s} = \frac{C_{hpt}
$$

 $\frac{1}{2}$   $\frac{1}{2}$ 

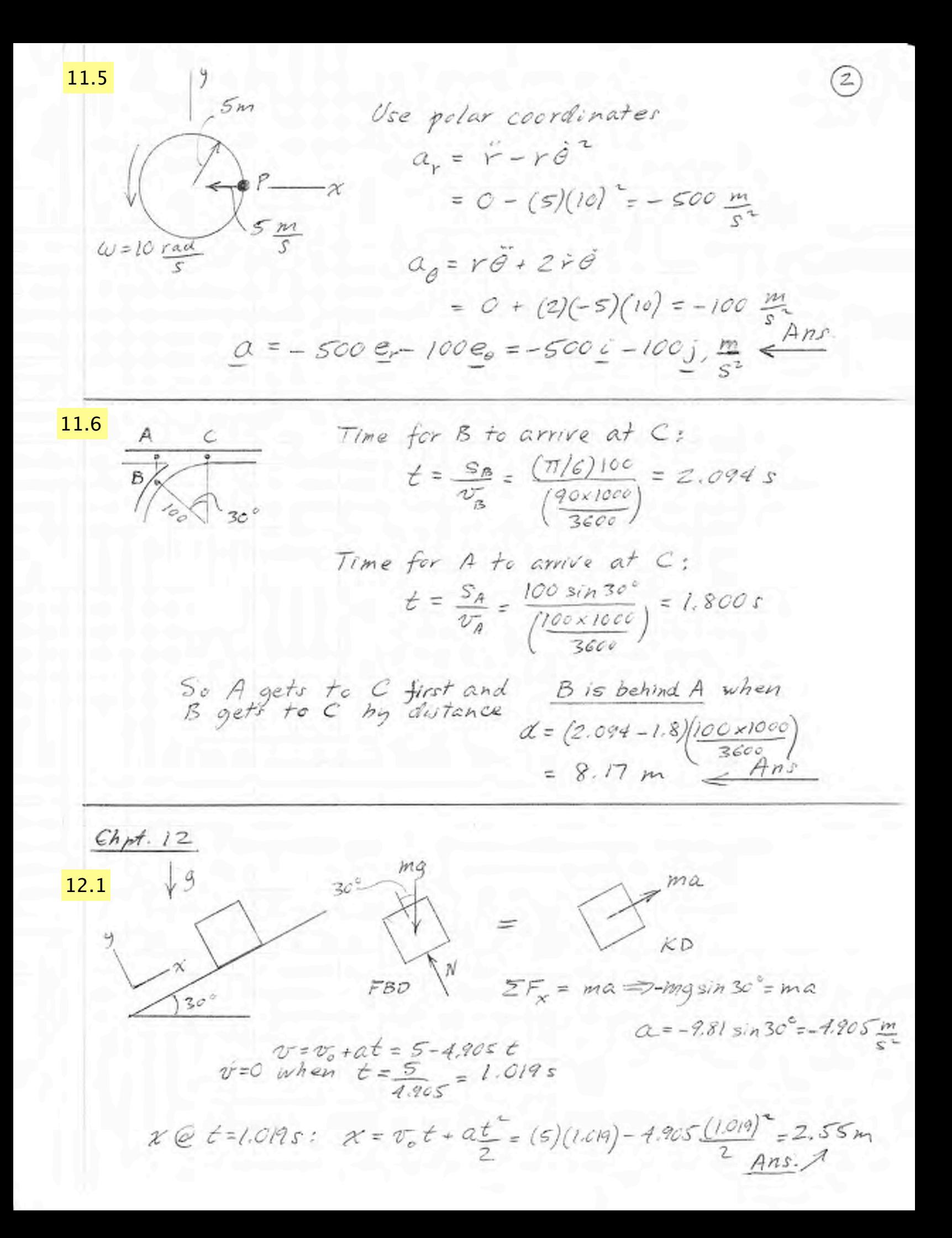

INSERT AFTER 2

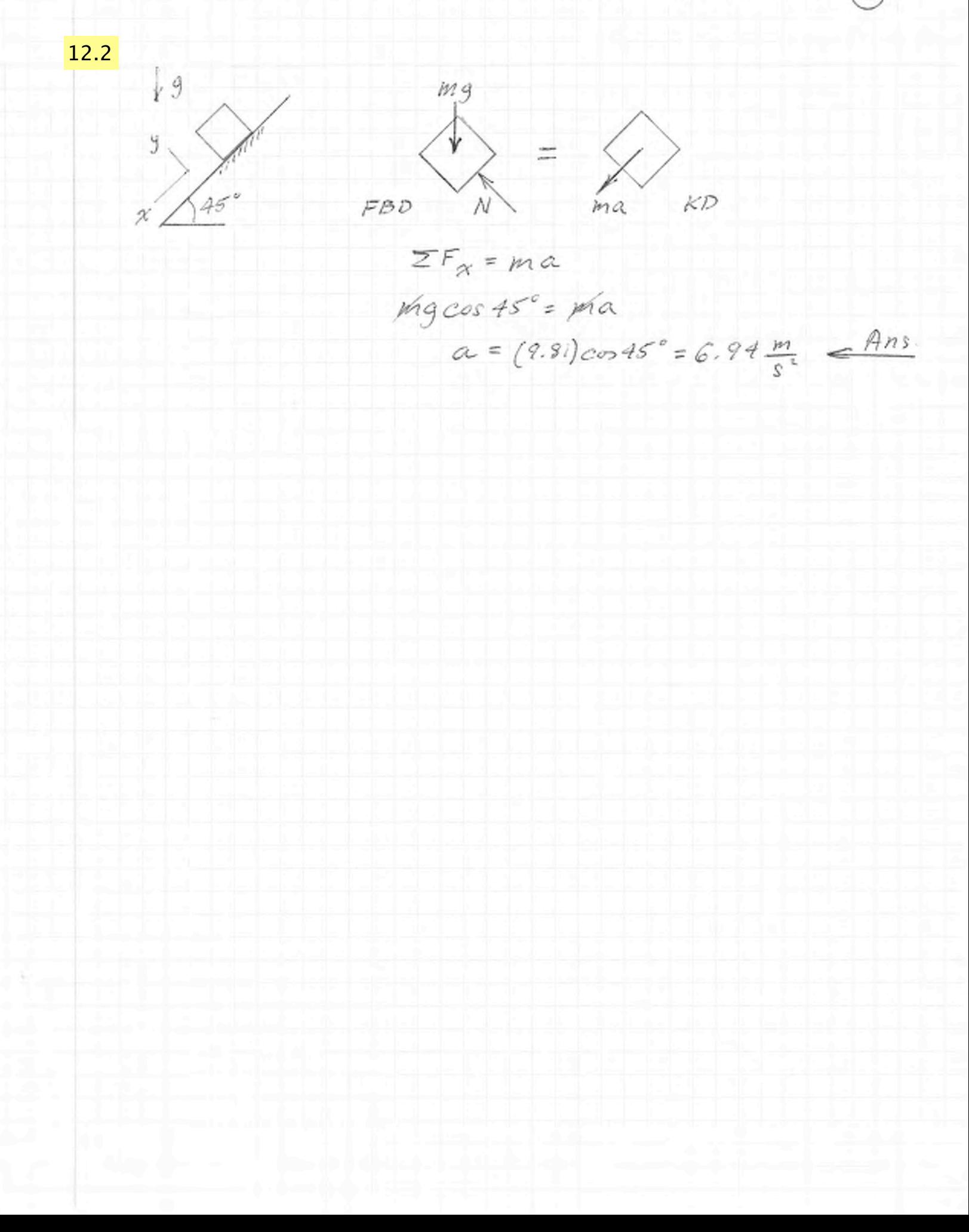

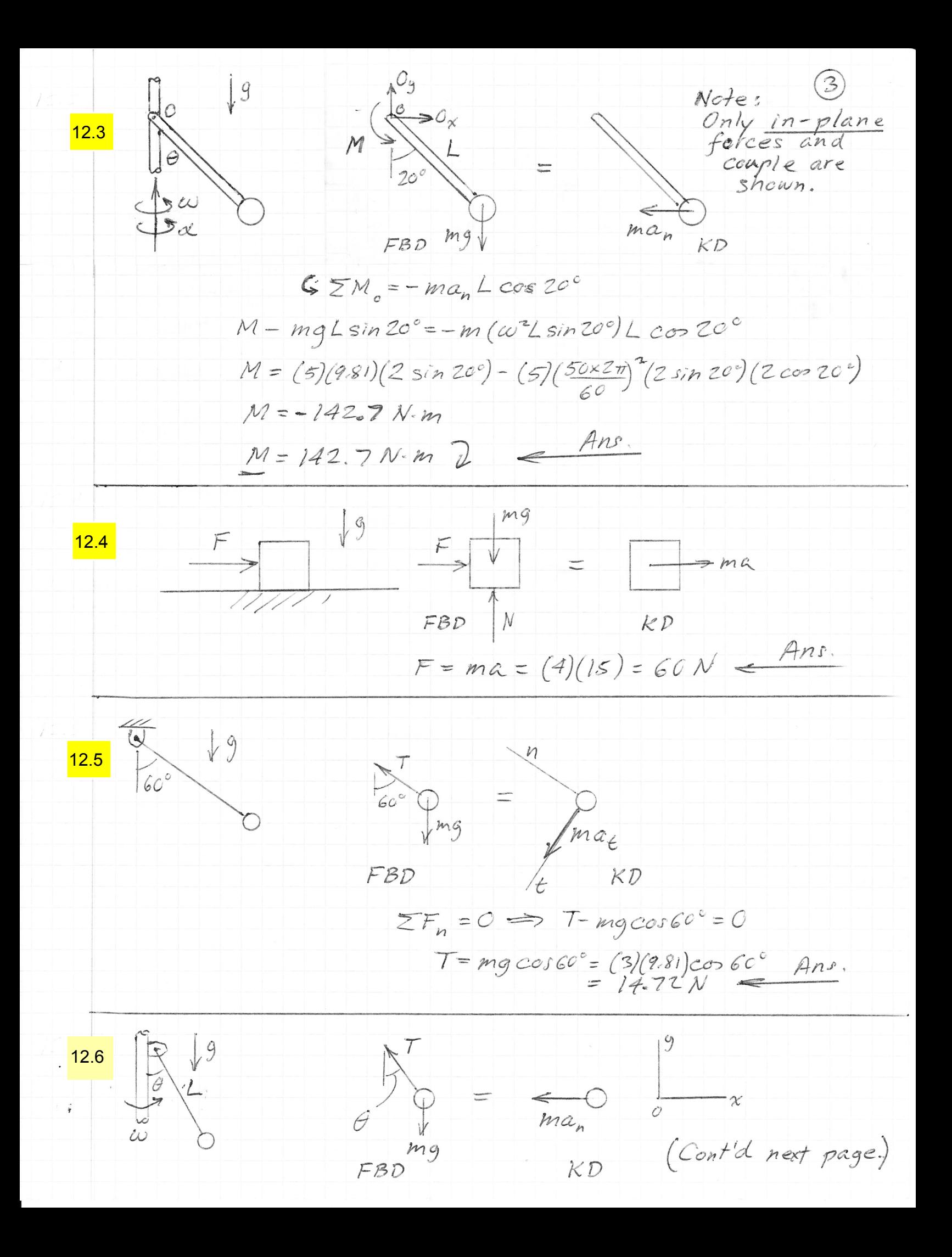

 $\bigcirc$  $\Sigma F_x = -ma_n \Longrightarrow -Tsin\theta = -ma_n$  $\bigcirc$  $\Sigma F_g = 0 \implies T cos \theta - mg = 0$  (2)  $Eliminate$  T between  $\bigcirc$  &  $\bigcirc$ :  $tan\theta = \frac{ma_n}{\mu q}$  $=\frac{\omega^2\sin\theta}{9}$  $cos \theta = \frac{9}{\omega^{2}L} = \frac{9.81}{(20 \times 2 \pi)^{2}4} = 0.559$  $\theta = 56.0^{\circ}$   $\leftarrow$  Ans.  $FBD$   $\begin{array}{ccc}\n & KD & \\
 \hline\nW & = & \frac{1}{V} & \frac{1}{V} & \frac{1}{V} \\
 \hline\nmq & & m a_n & \frac{1}{V} & \frac{1}{V} \\
 \end{array}$  $\frac{12.7}{\gamma}$  $\Sigma F_n = ma_n$  $mg = m \frac{v^2}{\rho}$  $v^2 = \rho g = (30)(9.81)$ <br>  $v = 17.1$  m/s  $13.1 \frac{Chpt.}{}$  13  $0 = \Delta T + \Delta V_g$  $\Delta T = \frac{1}{2} I_o \omega_2^2$  $10 - \frac{L}{4}$  $=\frac{1}{2}\left[\frac{1}{3}m_{r}L^{2}+\frac{1}{2}m_{d}r^{2}+m_{d}L^{2}\right]\omega_{e}^{2}$  $= \frac{1}{2} \left[ \frac{1}{3} \frac{10}{9.81} \right]^{2} + \frac{1}{2} 10 (0.3)^{2} + 10 (1)^{2} \left[ \omega_{2}^{2} \right]$  $= 5.39 \omega_2^2$  $\Delta V_g = -m_r g \frac{L}{2} - m_d g L = -10(0.5) - 10(9.81)(1)$  $\Delta T = -\Delta V_g \implies \omega_2^2 = 19.11, \omega_2 = 4.37, \tau_A = \omega_2 l = 4.37 \frac{m}{s} \le \frac{Ans.}{s}$ 

13.2  
\nConservation of total  
\nlinear momentum:  
\n
$$
m_A v_A + m_B v_B = m_A v_A + m_B v_B
$$
  
\n $= A$   
\n $= 8$   
\n $= 8$   
\n $(10)(10) + (20)(-15) = 10 v_A + 20 v_B$   
\n $= 200 = 10 v_A + 20 v_B$   
\n $= 200 = 10 v_A + 20 v_B$   
\n $200 = 10 v_A + 20 v_B$   
\n $= 7$   
\n $200 = 10 v_A + 20 v_B$   
\n $= 30 v_B = -500$   
\n $v_B = -16.67$   
\n $v_B = -16.67$   
\n $= 4 nB$   
\n $= 4 nB$   
\n13.3

×

Table 18 nJ  
\n
$$
X_A
$$
  
\n $X_A$   
\n $W_A$   
\n $W_B$   
\n $W_{AB}$   
\n $W_{AB}$   
\n $W_{AB}$   
\n $W_{AB}$   
\n $W_{AB}$   
\n $W_{AB}$   
\n $W_{AB}$   
\n $W_{AB}$   
\n $W_{AB}$   
\n $W_{AB}$   
\n $W_{AB}$   
\n $W_{AB}$   
\n $W_{AB}$   
\n $W_{AB}$   
\n $W_{AB}$   
\n $W_{AB}$   
\n $W_{AB}$   
\n $W_{AB}$   
\n $W_{AB}$   
\n $W_{AB}$   
\n $W_{AB}$   
\n $W_{AB}$   
\n $W_{AB}$   
\n $W_{AB}$   
\n $W_{AB}$   
\n $W_{AB}$   
\n $W_{AB}$   
\n $W_{AB}$   
\n $W_{AB}$   
\n $W_{AB}$   
\n $W_{AB}$   
\n $W_{AB}$   
\n $W_{AB}$   
\n $W_{AB}$   
\n $W_{AB}$   
\n $W_{AB}$   
\n $W_{AB}$   
\n $W_{AB}$   
\n $W_{AB}$   
\n $W_{AB}$   
\n $W_{AB}$   
\n $W_{AB}$   
\n $W_{AB}$   
\n $W_{AB}$   
\n $W_{AB}$   
\n $W_{AB}$   
\n $W_{AB}$   
\n $W_{AB}$   
\n $W_{AB}$   
\n $W_{AB}$   
\n $W_{AB}$   
\n $W_{AB}$   
\n $W_{AB}$   
\n $W_{AB}$   
\n $W_{AB}$   
\n $W_{AB}$   
\n $W_{AB}$   
\n $W_{AB}$   
\n $W_{AB}$   
\n $W_{AB$ 

$$
S_{m_A} = \frac{m_B}{m_B}
$$
\n
$$
= \frac{m_A v_A + w_B v_B}{m_A^2 + w_B^2 v_B} = (m_A + m_B) v'
$$
\n
$$
v' = \frac{m_A v_A}{m_A + m_B} = \frac{(0.015)(750)}{10.015}
$$
\n
$$
v' = 1.123 \frac{m}{s} \qquad \frac{Ans}{}
$$

SUV  $10 m/s$  $\mathscr{C}$  $M_A V_A$  $13.5$ Initial  $\rightarrow$  $\boxed{m_A}$ momentum  $M_B$  $\div$  $\rightarrow x$  $F\Delta t$ Collision  $e = \frac{v_b' - v_A'}{v_A - v_B''}$  $\leftrightarrow$ Impulses  $\frac{m_A v_A^-}{\rightarrow}$  $m_{B}v_{B}^{\prime}$  $0.7 = \frac{v_{B}^{\prime} - v_{A}^{\prime}}{10}$ Final momenta Conservation of total linear momentum:  $m_A v_A + m_B v_B = m_A v_A' + m_B v_B'$  $(6000)(10) = 6000 v<sub>A</sub>' + 4000 v<sub>B</sub>'$ or  $10 = v_A' + \frac{2}{3}v_B'$  $\odot$ Add  $C \notin C$ :  $17 = 5 v_8$  $v_s = 10.2 m/s$ Apply impulse-momentum eq. for B:  $F\Delta t = m_{B}v_{B}$  $F = \frac{m_B v_B'}{\Lambda +} = \frac{(4000)(10.2)}{0.3} = 136 kN$  $x_1 = 0.02 \text{ m}$ ,  $v_1 = 0 \text{ m/s}$ .<br> $v_2 = v_{max}$  when  $a_2 = 0$ .  $mg$  $M\sqrt{9}$  $13.6$  $FBD$  $\begin{array}{c}\nm \longrightarrow \text{Uncompressed} \\
\text{position of} \\
\downarrow \longrightarrow \text{Spring}\n\end{array}$  $kx_2 = mg$  $\int kx_2$  $\sum_{k=1}^{N} k x^k$  $x_2 = \frac{(10)(9.81)}{10^5}$ = 98.1×10<sup>-5</sup>m  $k = 0.1$  kN/mm (NEW)

 $0 = \Delta T + \Delta V_g + \Delta V_e$  $0 = \frac{1}{2} m v_{max}^2 - m g (x_2 - x_1) + \frac{1}{2} k (x_2 - x_1^2)$  $v_{max}^2 = \frac{2}{10} \left[ -(10)(9.81)(0.02 - 98.1 \times 10^{-5}) + \frac{1}{2} 10^{5} (0.02^{2} - 98.1^{2} \times 10^{-10}) \right]$  $v_{max}^2$  3.617 =>  $v_{max} = 1.902 \frac{m}{s}$   $\leftarrow$  Ans.

 $13.7$  $h_1$   $\begin{matrix} h_2 \\ h_3 \end{matrix}$  $m(v_n)$ <br>  $m(v_t)$ <br>  $m(v_t)$ <br>  $F_n \Delta t$  $0 = \Delta T + \Delta V_g \implies \frac{1}{2} m [(v_n)_i]^2 = mgh_i$  $\frac{1}{2}m[(v_n)_i]^2 = mgh_i$  2 Solve  $\bigcirc$  and  $\bigcirc$  for  $(v_n)$ , and  $(v_n)_2$ , and<br>substitute in eq. below:<br> $e = \frac{(v_n)_n}{(v_n)_n} = \sqrt{\frac{h_n}{h_1}} = \sqrt{\frac{0.8}{l}} = 0.894$ Center of mass:  $\chi_c = \frac{3m}{3m}$  $\frac{0}{m}$   $\frac{x}{x}$  $=$   $l$  m  $H_c = 2 \times m (2\omega) + 1 \times 2m (1\omega)$ =  $6mu = 6(i)(5) = 30 kg·m<sup>2</sup>$  Ans. Conserv. of total linear momentum: See middle p. 8 See middle p. (8)<br>  $W_8 v_5 + m/v_7 = m g v_7 + m y v_7$ <br>
(0.5)(6) = 0.5 $v_5 + (1) v_7$ <br>
(0.5)(6) = 0.5 $v_5 + (1) v_7$  $m_{B} m_{r}$  $I = \frac{v_{\gamma}^{\prime} - v_{\mathcal{S}}^{\prime}}{\mathcal{E}} \implies 6 = -v_{\mathcal{S}}^{\prime} + v_{\gamma}^{\prime} \text{ } \textcircled{2}$  $(1 + 0.5 \times (2) \Rightarrow 6 = 1.5 v; \Rightarrow v'_r = 4 m$  $H_A = 3 \times m_\gamma v_\gamma' = 3 \times (1)(4) = 12 \text{ kg} \cdot \frac{m^2}{s} \leq \frac{Ans}{s}$ 

 $\circled{s}$  $r = 10c - 2j + 5k, m$  $m = 5kg$  $14.3$  $v = 3c + 2j - 5k$ , m/s  $H_{o} = r \times m \nu = 5 \begin{vmatrix} \frac{2}{10} & \frac{1}{2} & \frac{1}{5} \\ \frac{1}{3} & \frac{1}{2} & -5 \end{vmatrix}$  $=5[(10-10)-15(-50-15)+k(20+6)]$ =  $325j + 130k, kg·m^{2}$ See  $\bigcirc$  bottom  $\Rightarrow$   $v_y' = 4 \frac{m}{s}$  $14.4$  $m_{\gamma}$ :  $O = \Delta T + \Delta V_9$  $0 = [0 - \frac{1}{2} m_{y} (v_{y}^{1})^{2}] + m_{y} [y_{1} - 0]$  $y_2 = \frac{1}{2} m_Y (4)^2 = 0.815 m$  Ans.  $m_B m_\gamma$  $14.5$ Collision between  $m_R$  &  $m_B$ :  $w = \frac{m_R v_t}{s}$ <br>  $w = \frac{5m}{s}$   $m_R v_t = \frac{m_R v}{\sqrt{2}}$  $\binom{m_B v_B}{m_B w_B}$  $m_R v_t$ <br>  $m_R v_n$ <br>  $m_R v_n$ <br>  $m_R v_t$ Collision between  $m_g$  of  $m_{\gamma}$ :  $O_{F_2st}$  $\frac{m_{R}^{2}}{V_{Z}}$  $m_R v_n$   $m_R v_n$  $m_{\gamma}\sigma_{\gamma}=\frac{m_{R}\sigma_{n}}{V_{Z}}=\frac{m_{R}\sigma}{2}\Rightarrow\sigma_{\gamma}=\frac{\sigma}{2}=2.5\frac{m}{S}$  Ans.  $\sqrt{2}$ 

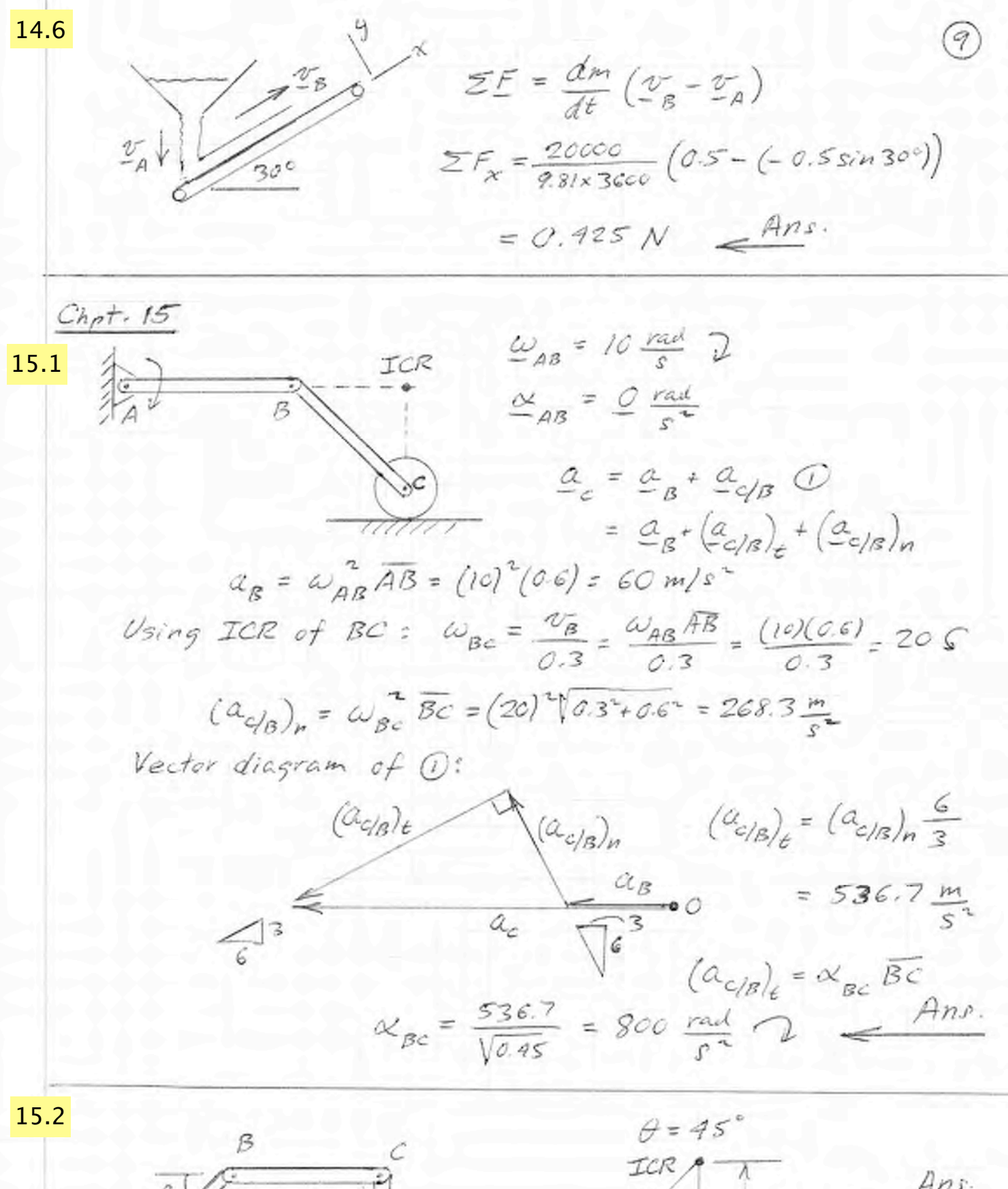

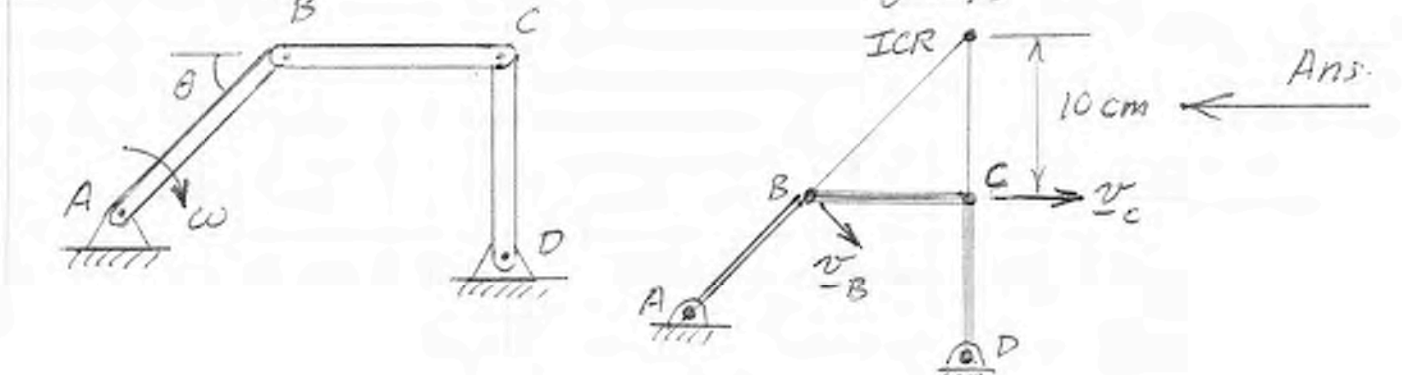

15.3 See both cm of ① 
$$
\omega_{AB} = 5 \text{ rad/s } \sqrt{ }
$$
  
\nUsing ICR of BC:  $\omega_{BC} = \frac{\omega_{BC}}{\sqrt{2} \text{ cm}}$   
\n $\omega_{BC} = \frac{\omega_{AB} \overline{AB}}{\sqrt{2} \overline{C} \text{ cm}}$   
\n $\omega_{CD} = \frac{\omega_{AB} \overline{AB}}{\sqrt{2} \overline{C} \overline{D}} = \frac{(5)(0.14)}{\sqrt{2} (0.26)} = 2.47 \text{ C}$   
\n15.4  
\n15.4  
\n $\omega_{CD} = \frac{\omega_{AB} \overline{AB}}{\sqrt{2} \overline{C} \overline{D}} = \frac{(5)(0.14)}{\sqrt{2} (0.26)} = 2.47 \text{ C}$   
\n15.4  
\n $\omega_{CD} = \frac{\omega_{AB} \overline{AB}}{\sqrt{2} \overline{C} \overline{D}} = \frac{(5)(0.14)}{\sqrt{2} (0.26)} = 2.47 \text{ C}$   
\n15.6  
\n $\omega_{AB} = 20 \text{ rad/s}$   
\n $\omega_{AB} = 20 \text{ rad/s}$   
\n $\omega_{AB} = 4 \text{ rad/s}^2$   
\n $\omega_{BE} = \omega_{AB} \frac{\overline{B}}{\overline{B}} = 4(\frac{16}{2.5})$   
\n $\omega_{B} = 16 \text{ rad/s}$   
\n $\omega_{B} = 16 \text{ rad/s}$   
\n15.5  
\n15.6  
\n15.7  
\n $\omega_{BE} = 2.2 \text{ rad/s}^2$   
\n $= 2.2 \text{ rad/s}^2$   
\n $= 2.2 \text{ rad/s}^2$   
\n $= 2.2 \text{ rad/s}^2$   
\n $= 2.2 \text{ rad/s}^2$   
\n $= 2.2 \text{ rad/s}^2$   
\n $= 2.2 \text{ rad/s}^2$   
\n $= 2.2 \text{ rad/s}^2$   
\n $= 2.2 \text{ rad/s}^2$   
\n $= 2.2 \text{ rad/s}^2$   
\n<

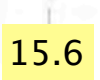

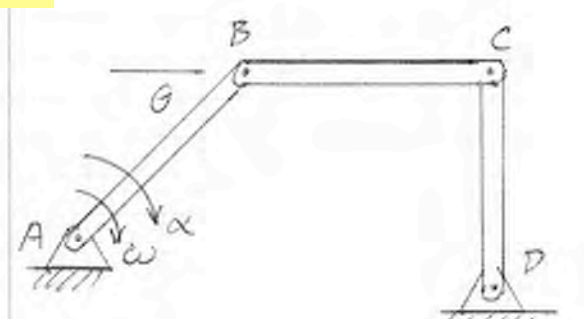

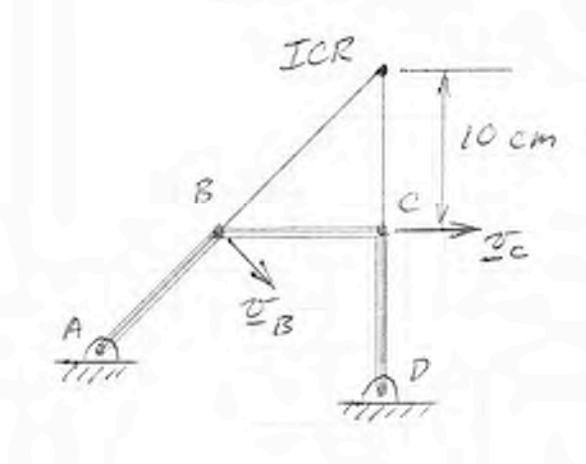

$$
\theta = 45^{\circ}
$$
\n
$$
\frac{\omega_{AB}}{\omega_{AB}} = 5 \frac{\text{rad}}{\text{s}} \cdot \sqrt{2}
$$
\n
$$
\frac{\omega_{BIB}}{\omega_{BC}} = 10 \frac{\text{rad}}{\text{s}} \cdot \sqrt{2}
$$
\n
$$
\omega_{BC} = \frac{\sigma_B}{\sqrt{2} \cdot \sigma} \cdot \sqrt{2} \frac{\sqrt{2} \cdot \sigma}{\sqrt{2} \cdot \sigma} \cdot \sqrt{2} \frac{\sqrt{2} \cdot \sigma}{\sqrt{2} \cdot \sigma} \cdot \sqrt{2} \frac{\sqrt{2} \cdot \sigma}{\sqrt{2} \cdot \sigma} \cdot \sqrt{2} \frac{\sqrt{2} \cdot \sigma}{\sqrt{2} \cdot \sigma} \cdot \sqrt{2} \frac{\sqrt{2} \cdot \sigma}{\sqrt{2} \cdot \sigma} \cdot \sqrt{2} \frac{\sqrt{2} \cdot \sigma}{\sqrt{2} \cdot \sigma} \cdot \sqrt{2} \frac{\sqrt{2} \cdot \sigma}{\sqrt{2} \cdot \sigma} \cdot \sqrt{2} \frac{\sqrt{2} \cdot \sigma}{\sqrt{2} \cdot \sigma} \cdot \sqrt{2} \frac{\sqrt{2} \cdot \sigma}{\sqrt{2} \cdot \sigma} \cdot \sqrt{2} \frac{\sqrt{2} \cdot \sigma}{\sqrt{2} \cdot \sigma} \cdot \sqrt{2} \frac{\sqrt{2} \cdot \sigma}{\sqrt{2} \cdot \sigma} \frac{\sqrt{2} \cdot \sigma}{\sqrt{2} \cdot \sigma} \frac{\sqrt{2} \cdot
$$

 $\overline{l}$ 

$$
\underline{a}_{c} = \underline{a}_{B} + \underline{a}_{c/B}
$$
\n
$$
(\underline{a}_{c})_{t} + (\underline{a}_{c})_{n} = (\underline{a}_{B})_{t} + (\underline{a}_{B})_{n} + (\underline{a}_{c/B})_{t} + (\underline{a}_{c/B})_{n}
$$
\n
$$
(\underline{a}_{c})_{n} = \omega_{cD}^{2} \overline{CD} = (2.5)^{2} (0.20) = 1.25 \text{ m/s}^{2}
$$
\n
$$
(\underline{a}_{B})_{t} = \omega_{aB} \overline{AB} = (10)(0.1414) = 1.414 \text{ m/s}^{2}
$$
\n
$$
(\underline{a}_{B})_{n} = \omega_{aB}^{2} \overline{AB} = (5)^{2} (0.1414) = 3.535 \text{ m/s}^{2}
$$
\n
$$
(\underline{a}_{c/B})_{n} = \omega_{bc}^{2} \overline{BC} = (5)^{2} (0.11) = 2.5 \text{ m/s}^{2}
$$
\n
$$
(\text{actor diagram of } 0):
$$

$$
(a_{c/b})_6
$$
\n
$$
= \frac{(a_c)_e}{(a_e)_{n}} = \frac{3.535}{\sqrt{2}} - \frac{1.414}{\sqrt{2}} + 2.5
$$
\n
$$
= 4 m/s^2
$$
\n
$$
(a_{c/b})_n
$$
\n
$$
= 4 m/s^2
$$
\n
$$
(a_{c/b})_n
$$
\n
$$
= 4 m/s^2
$$
\n
$$
= 4 m/s^2
$$

$$
\frac{C_{hpt} + 16}{16.1}
$$
\n
$$
\frac{16.1}{6} \qquad \frac{16.9}{6} \qquad \frac{1}{6} \qquad \frac{1}{6} \
$$

16.3  
\n
$$
F = \mu_{\alpha} = 0.35
$$
\n
$$
G_{\alpha} = \mu_{\alpha} = 0
$$
\n
$$
F_{\mu} = \mu_{\alpha} = 0
$$
\n
$$
F_{\mu} = \mu_{\alpha} = 0
$$
\n
$$
F_{\mu} = \mu_{\alpha} = 0
$$
\n
$$
G_{\mu} = \mu_{\alpha} = 0
$$
\n
$$
G_{\mu} = \mu_{\alpha} = 0
$$
\n
$$
G_{\mu} = \mu_{\alpha} = 0
$$
\n
$$
G_{\mu} = \mu_{\alpha} = 0
$$
\n
$$
G_{\mu} = \mu_{\alpha} = 0
$$
\n
$$
G_{\mu} = \mu_{\alpha} = 0
$$
\n
$$
G_{\mu} = \frac{G_{\mu}}{G}
$$
\n
$$
G_{\mu} = \frac{G_{\mu}}{G}
$$
\n
$$
G_{\mu} = \frac{G_{\mu}}{G}
$$
\n
$$
G_{\mu} = \frac{G_{\mu}}{G}
$$
\n
$$
G_{\mu} = \frac{G_{\mu}}{G}
$$
\n
$$
G_{\mu} = \frac{G_{\mu}}{G}
$$
\n
$$
G_{\mu} = \frac{G_{\mu}}{G}
$$
\n
$$
G_{\mu} = \frac{G_{\mu}}{G}
$$
\n
$$
G_{\mu} = \frac{G_{\mu}}{G}
$$
\n
$$
G_{\mu} = \frac{G_{\mu}}{G}
$$
\n
$$
G_{\mu} = \frac{G_{\mu}}{G}
$$
\n
$$
G_{\mu} = \frac{G_{\mu}}{G}
$$
\n
$$
G_{\mu} = \frac{G_{\mu}}{G}
$$
\n
$$
G_{\mu} = \frac{G_{\mu}}{G}
$$
\n
$$
G_{\mu} = \frac{G_{\mu}}{G}
$$
\n
$$
G_{\mu} = \frac{G_{\mu}}{G}
$$
\n
$$
G_{\mu} = \frac{G_{\mu}}{G}
$$
\n
$$
G_{\mu} = \frac{G_{\mu}}{G}
$$
\n
$$
G_{\mu} = \frac{G
$$

 $\overrightarrow{w}$ F  $\Sigma F_g = C \implies N = mg$  $F = ma$ 

 $F = \mu_s N$  $\alpha = \frac{1}{4n} \mu_s \mu_s = 0.4 (9.81)$  $From 0, 8 10:$ = 3.92  $\frac{m}{s^2}$   $\leq$  Ans.

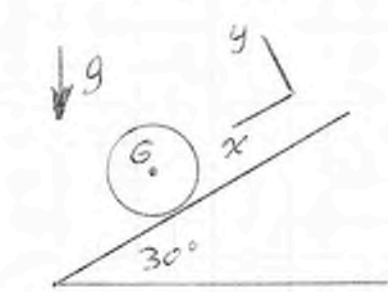

2

16.5

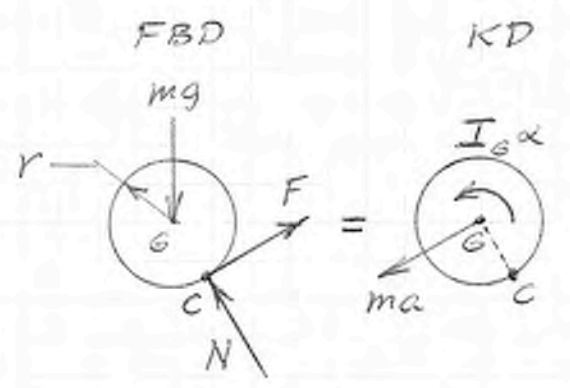

$$
\alpha \text{=} r\alpha
$$

 $\widehat{I^4}$ 

$$
\angle X_{c} = \max_{f} \frac{1}{2} \times \frac{1}{2} \max_{f} \frac{1}{2} \max_{f} \frac{1}{2} \max_{f} \frac{1}{2} \max_{f} \frac{1}{2} \max_{g} \frac{1}{2} \frac{1}{2}
$$

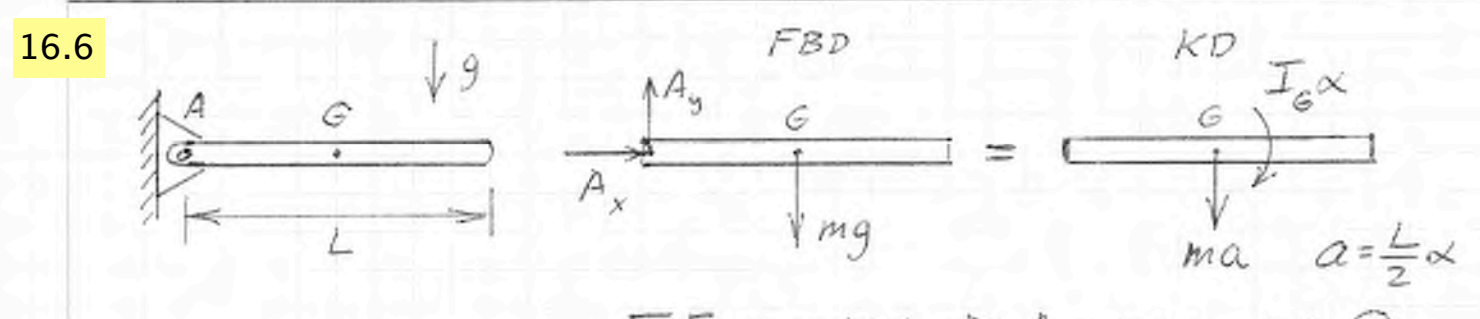

$$
\sum F_y = -ma \implies A_y - mg = -ma \text{ (I)}
$$
\n
$$
P \sum M_A = ma \frac{L}{2} + \frac{L}{12}mL^2 \frac{2a}{L}
$$
\n
$$
mg \frac{L}{2} = \frac{2}{3}maL \implies a = \frac{3}{4}g \text{ (I)}
$$
\n
$$
\Rightarrow 0: A_y = mg - ma = mq - \frac{3}{2}mg = \frac{mg}{2}
$$

$$
= 10/4 = 2.5 N
$$
  
= 10/4 = 2.5 N

FBD  $K\mathcal{D}$  $9\sqrt{ }$  $17.1$  $T, \omega$  $W$  $mg$  $\Sigma F_g = ma$  $m_{w}g|_{(torque)}$  $\mathcal{I}_{A}$ x  $F - mg = ma$  $\left(\begin{matrix} A_{x} \\ A_{y} \end{matrix}\right)^{2} = \left(\begin{matrix} A_{y} \\ B_{z} \end{matrix}\right)^{2}$  $F = ma + mg$ <br>=  $\frac{10,000}{9.81}(1) + 10,000 = 11,019$  N  $G \Sigma M_A = T_A \propto$  $rx = a$  $T-F_r=\Gamma_A\propto$  $T = Fr + I_A \alpha/r$  radius of gyration =  $\frac{T_A}{m_w}$  $=(1,019)(0.5)+(0.1)(600)(1)/0.5$  $= 5702 N·m$  $P = Power = T\omega = T\frac{v}{r} = 5702\frac{10/60}{0.5}$  $P = 1.90$  kW  $\leftarrow$  Ans.  $P = Fv$   $F = mg$ 17.2 Above figure =  $mgv = (10,000)(\frac{10}{60}) = 1.67$  kW Ans Conservation of angular momentum about O:  $17.3$  $m_A \sigma L = (m_A + m_B)(\omega L) L$  $(0.035)(300) = (500.035)(0.5\omega)$  $\Box$ m<sub>B</sub>  $\omega = 0.0420$  rad  $s$   $\leftarrow$  Ans Conservation of energy after impact:<br>  $O = \Delta T + \Delta V_g \implies \frac{1}{2} (m_A + m_B)(\omega L) = (m_A + m_B)gL$ <br>  $\times (1 - \cos 30^\circ)$ 174 Above figure. Conser of momentum  $\omega = 2.29$  rad/s  $\mathcal{L}(0.035)v = (500.035)(0.5\omega) \implies v = 16,379 \text{ m/s} \le \frac{Ans.}{150}$ 

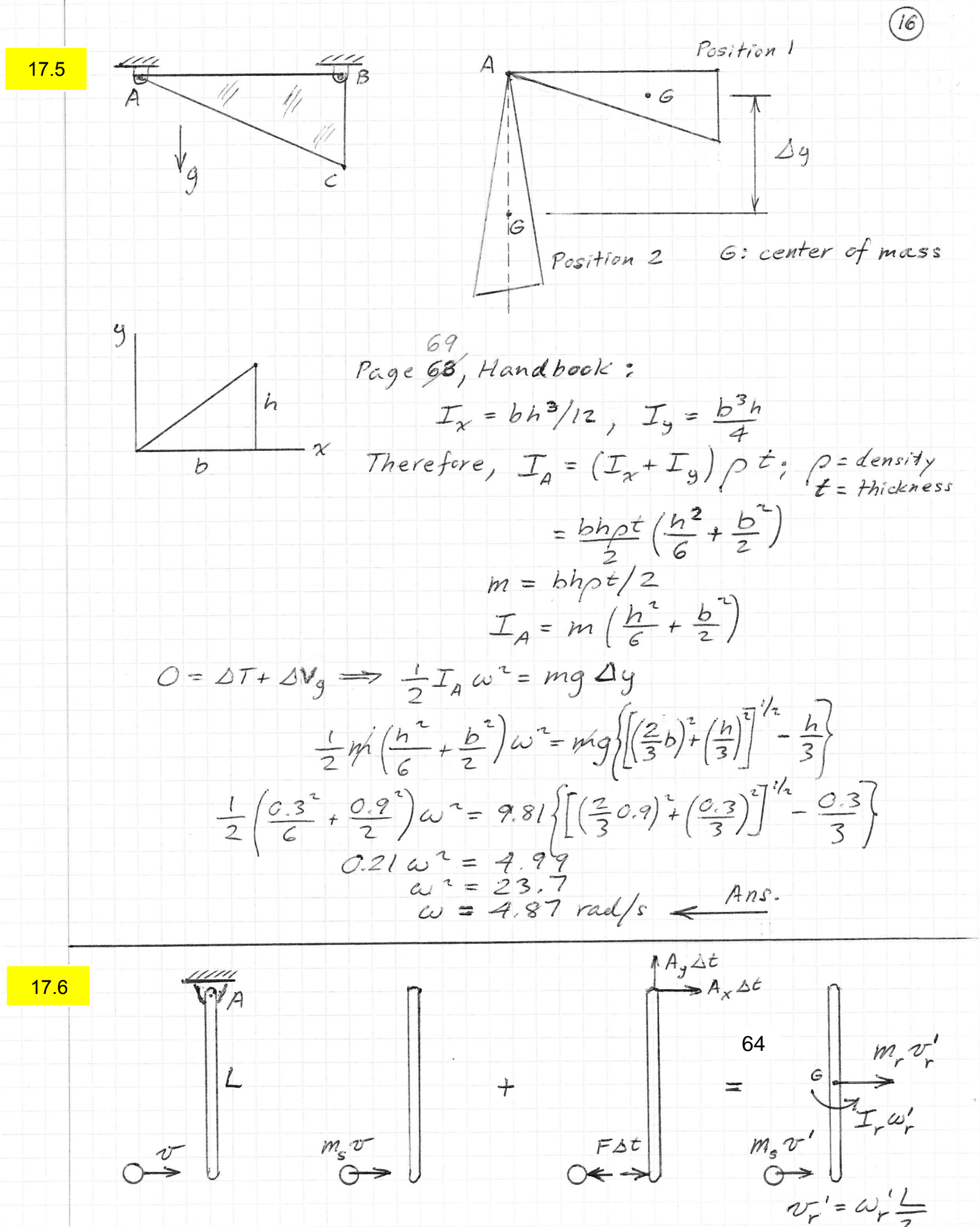

Conservation of angular momentum about A.  
\n
$$
m_{s}vL = m_{s}v'L + I_{r}\omega_{r}^{'} + m_{r}v_{r}^{'}\frac{L}{2}
$$
\n
$$
m_{s}vL = m_{s}v'L + \frac{1}{12}m_{r}L^{2}\frac{2v_{r}^{'}}{L} + m_{r}v_{r}^{'}\frac{L}{2}
$$
\n
$$
m_{s}vL = m_{s}v'L + \frac{1}{12}m_{r}L^{2}\frac{2v_{r}^{'}}{L} + m_{r}v_{r}^{'}\frac{L}{2}
$$
\n
$$
m_{s}vL = m_{s}vA + \frac{2}{3}m_{r}v_{r}^{'}L
$$
\n
$$
e = \frac{2v_{r}^{'} - v'}{v}
$$
\n
$$
e = \frac{2v_{r}^{'} - v'}{v}
$$
\n
$$
e = \frac{2v_{r}^{'} - v'}{v}
$$
\n
$$
e = \frac{2(0.7)(10)}{v} = -v' + 2v_{r}' \quad (1.10)
$$
\n
$$
v' = -3.08 \frac{m_{r}}{s} - \frac{An_{r}}{s}
$$

$$
\mathcal{C}_{hp}f, 19
$$

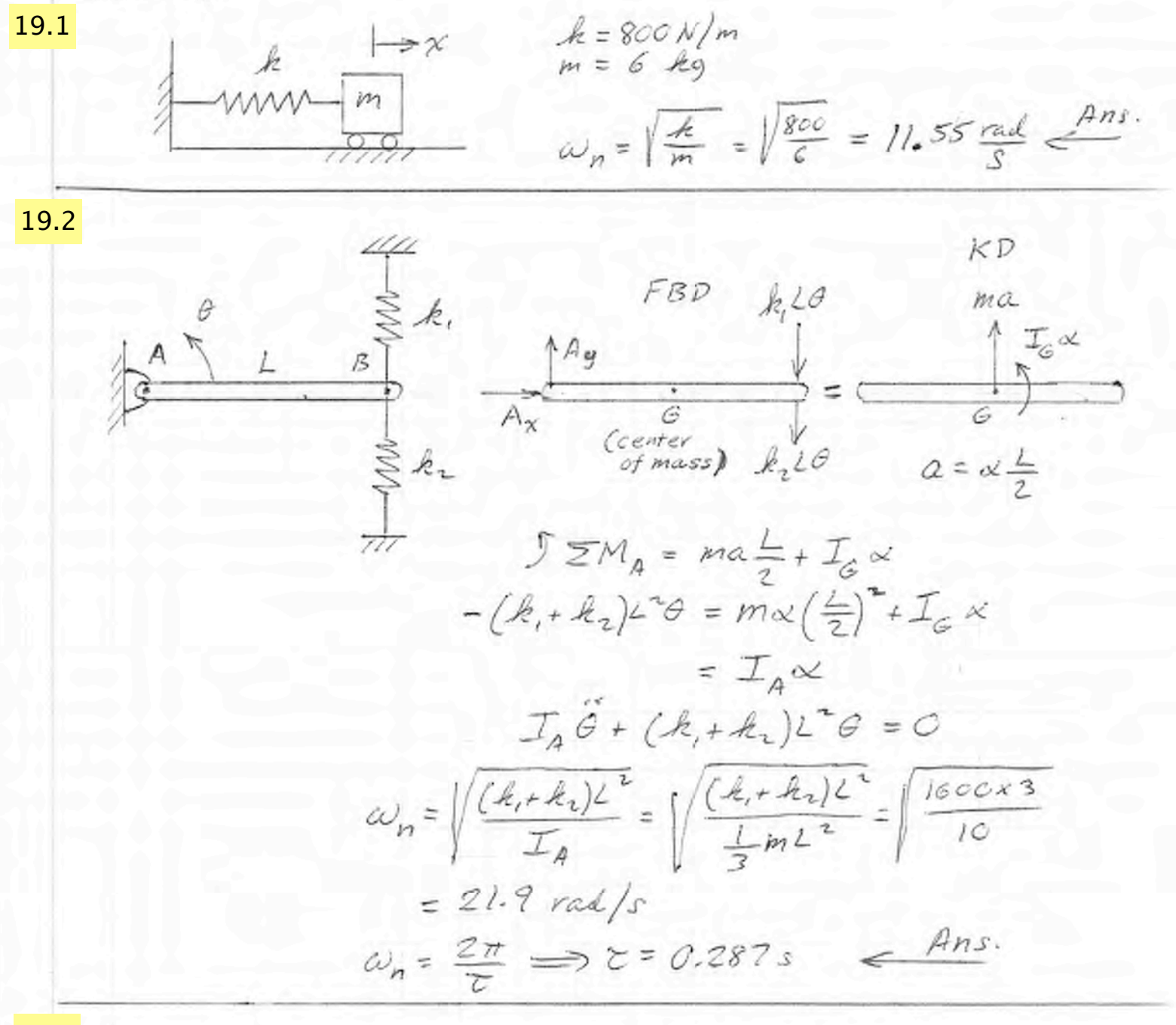

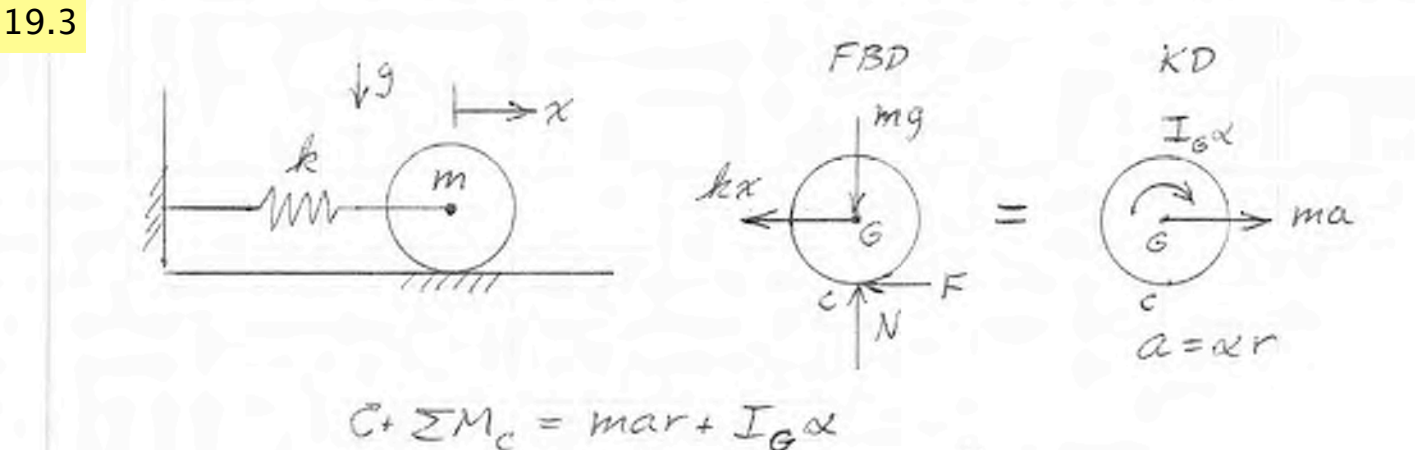

 $-k\alpha r = m\ddot{x}r + \frac{1}{2}mr^{2}\frac{\chi}{r}$ 

(Cont'd next page)

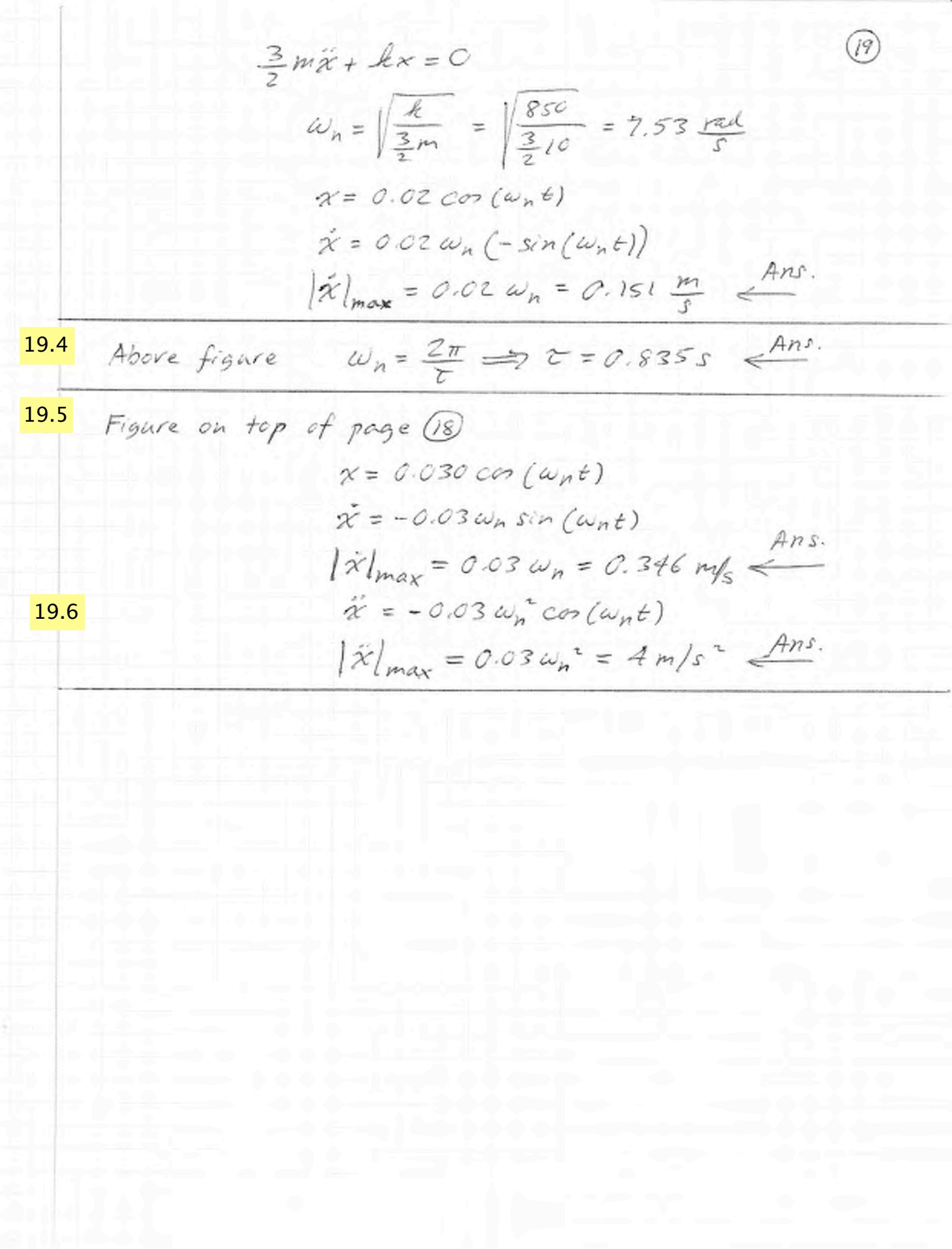